# Write once, herd everywhere

Boqun Feng (Microsoft)

## Agenda

- LKMM and Herdtools
- Litmus translation
- Current status and future work

## LKMM and herdtools

- The core of LKMM is linux-kernel.cat file which defines the model in the "cat" language of herdtools.
- Herdtools: A memory model simulator.
	- Users may write simple, single events, axiomatic models of their own
		- Using cat file, e.g. linux-kernel.cat
	- and run litmus tests on top of their model.
		- Like tools/memory-model/litmuts

#### How herd works

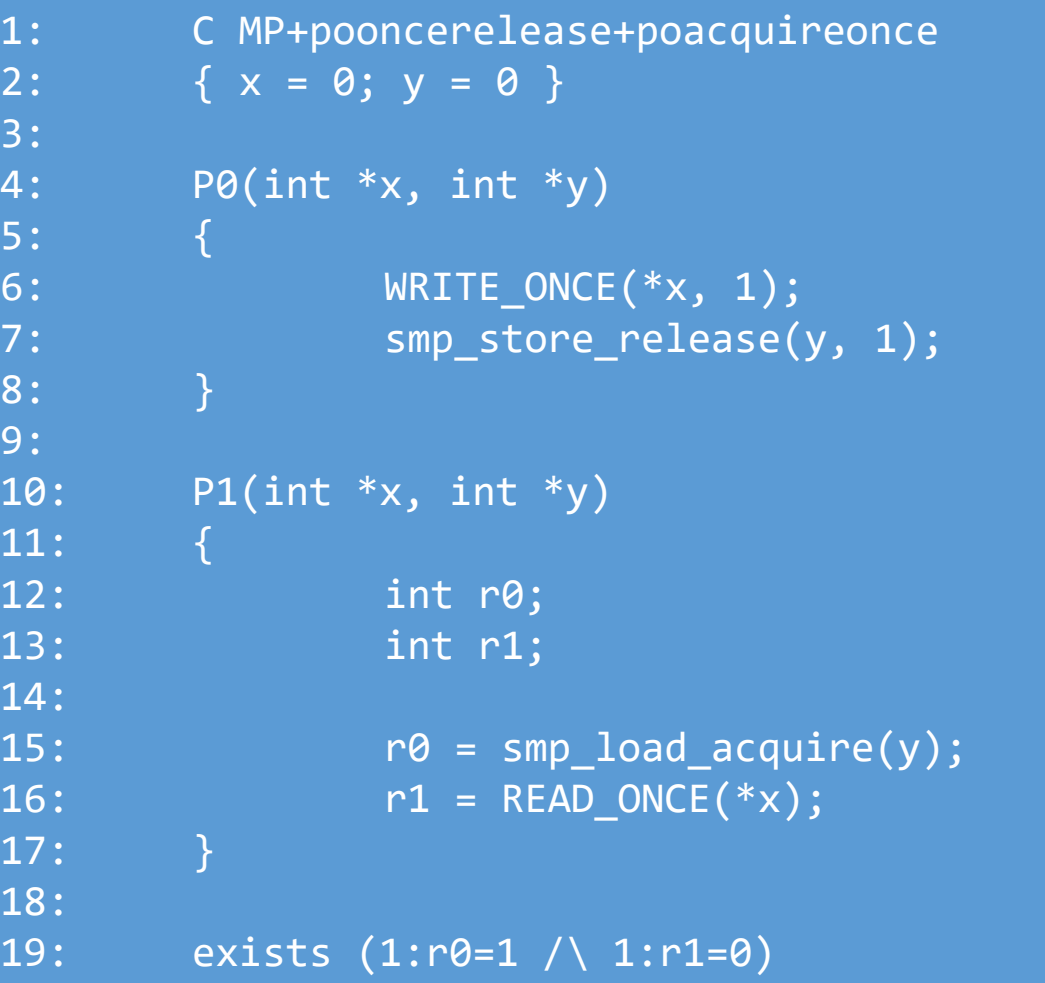

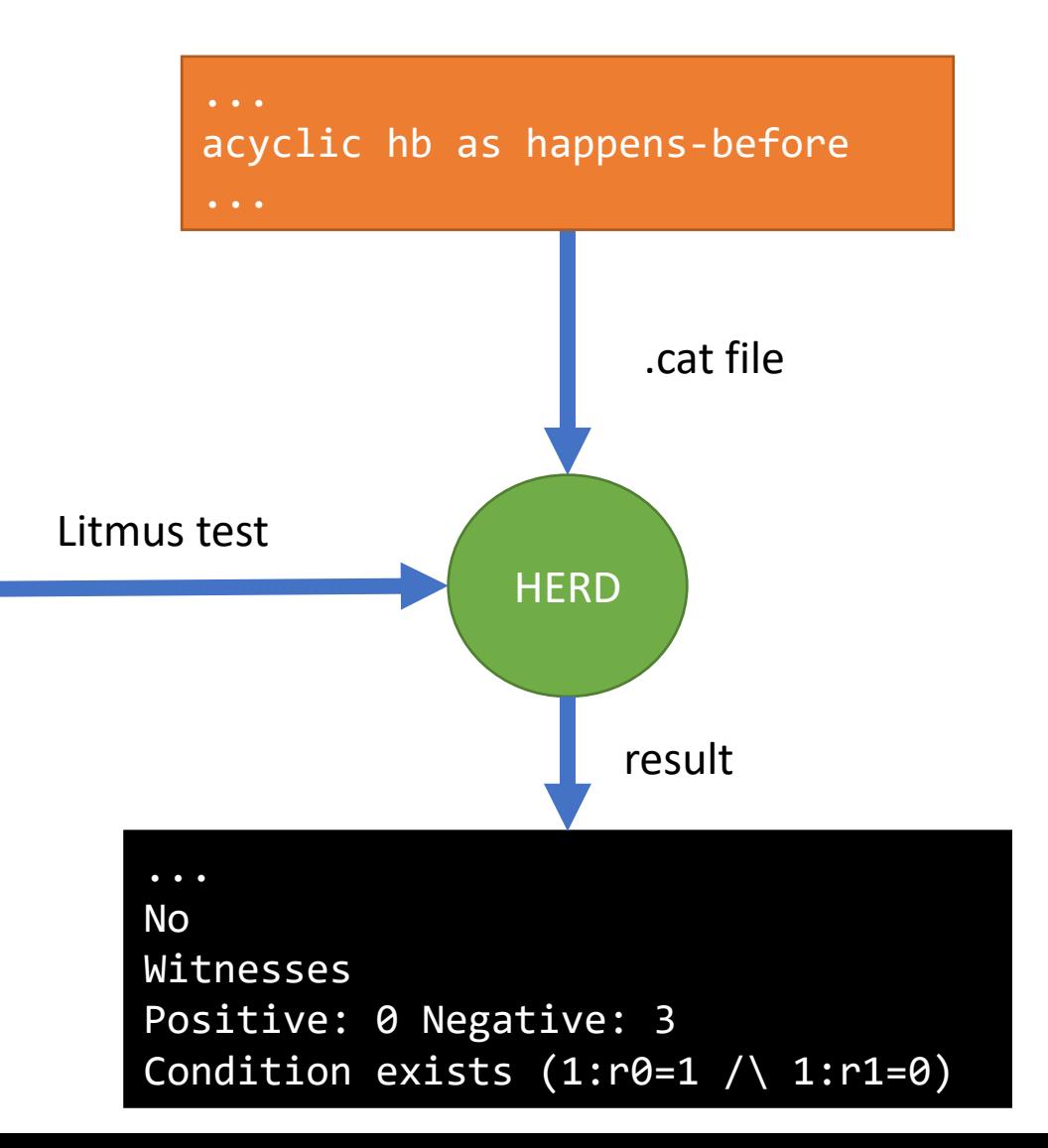

## How herd works: step 1, generate "events"

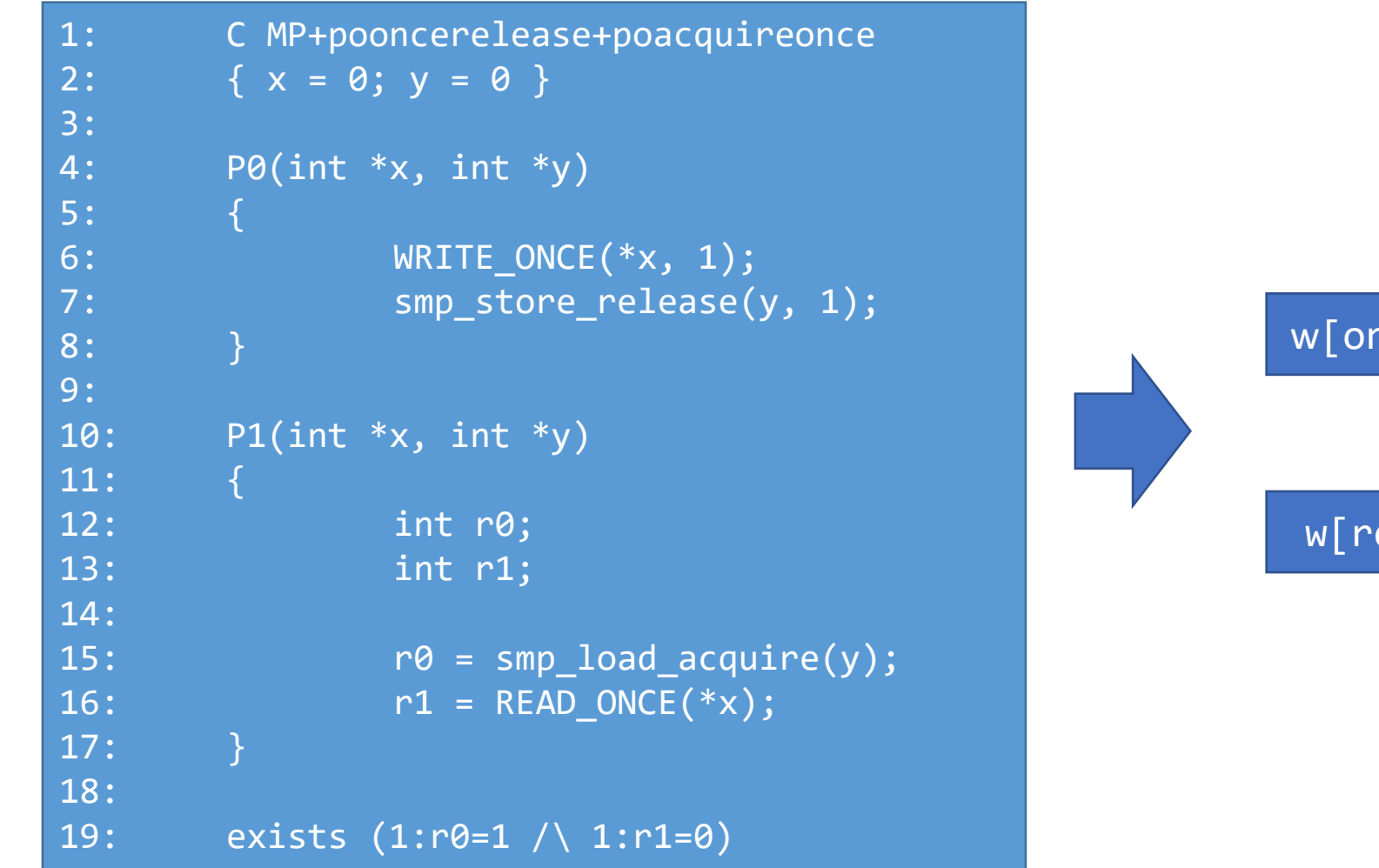

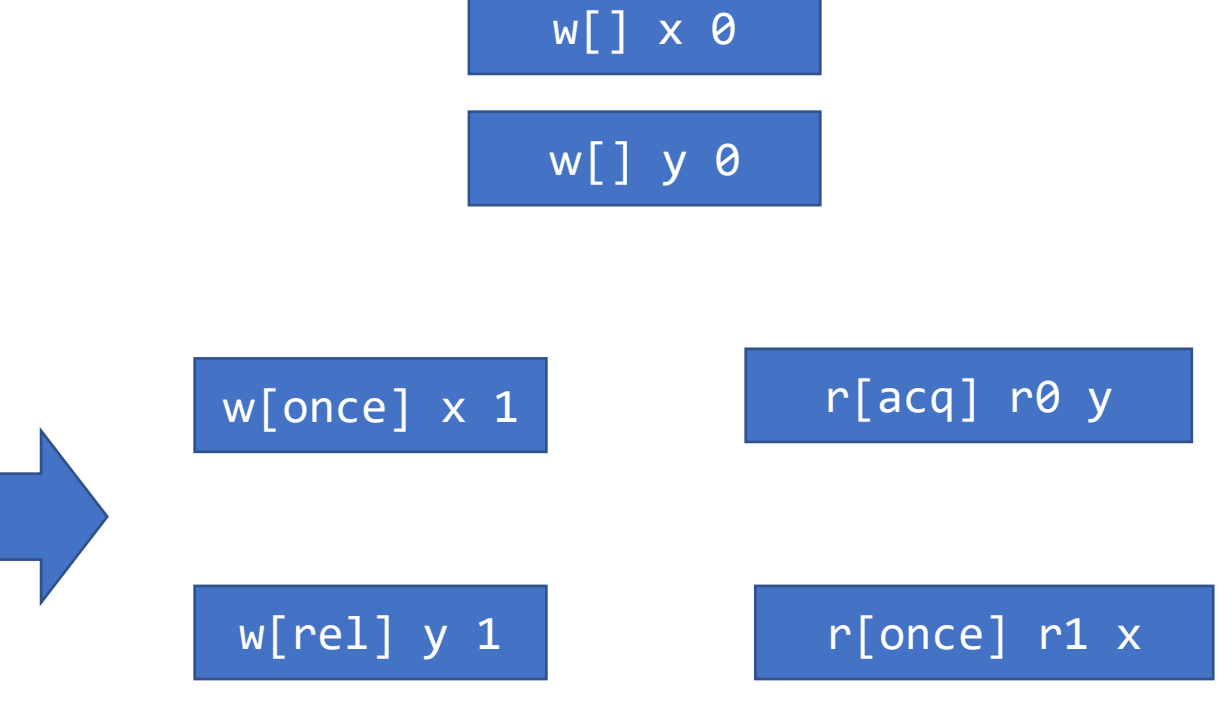

## How herd works: step 2, enumerate "com"

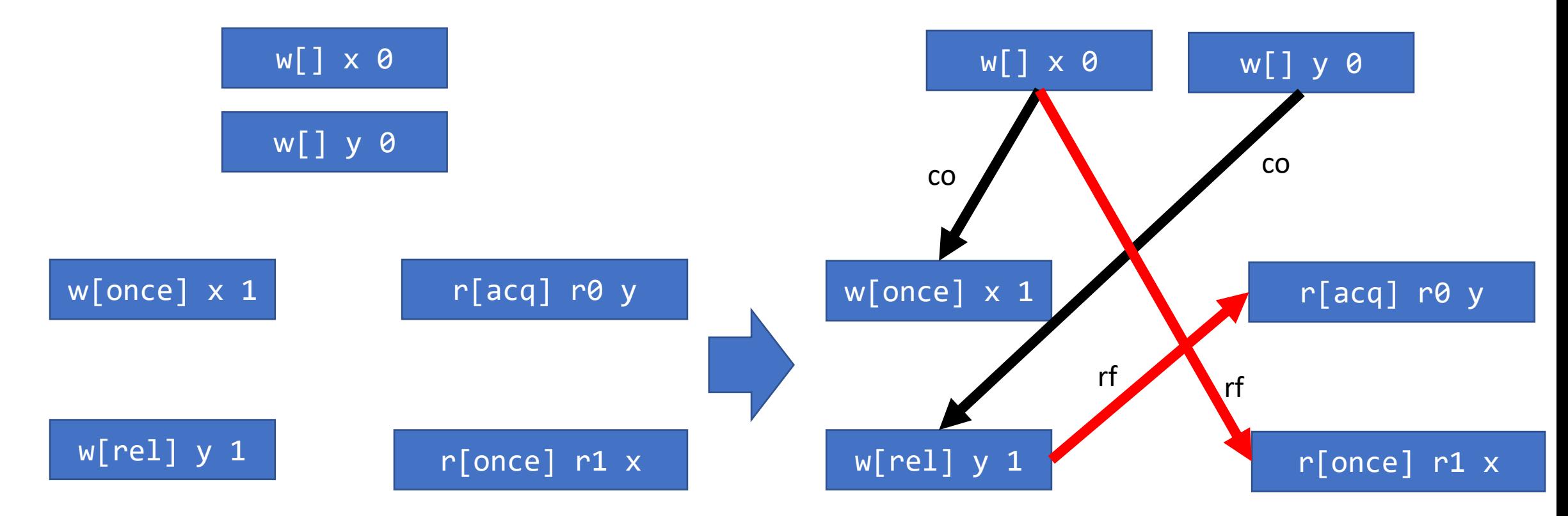

## How herd works: step 3, check "cycles"

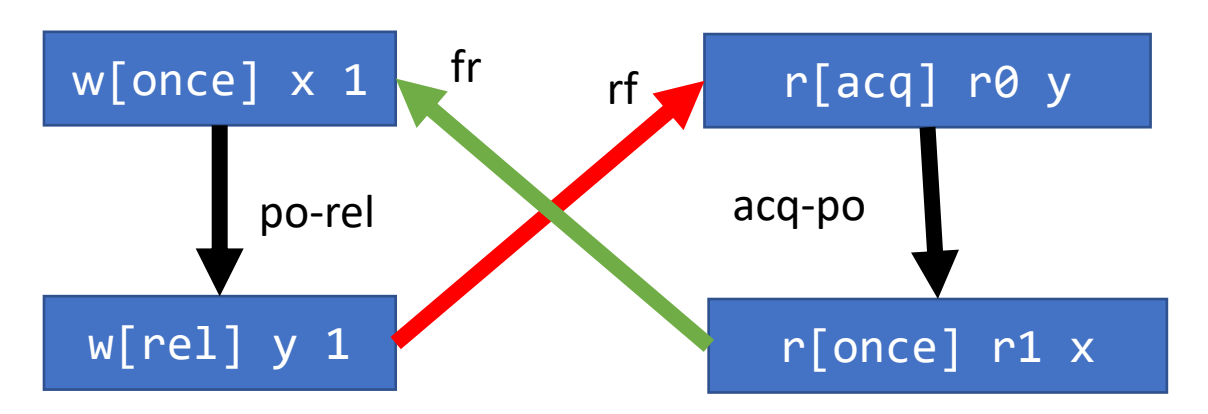

- acyclic hb as happen-before
- prop & int is hb
	- fre ; cumul-fence; rfe is prop
		- po-rel is cumul-fence
- ppo is hb
	- fence is ppo
		- acq-po is fence
- (fre; po-rel; rfe) & int is hb
- acq-po is hb
- hb\* form cycle in this execution candidate

## C Litmus tests

- tools/memory-model/litmus-tests/\*
- Documentation/litmus-tests/\*
- <https://github.com/paulmckrcu/litmus>

#### Asm litmus tests

AArch64 MP+pooncerelease+poacquireonce

```
{1:X0=y; 1:X2=x; 0:X1=y; 0:X0=x;}
```
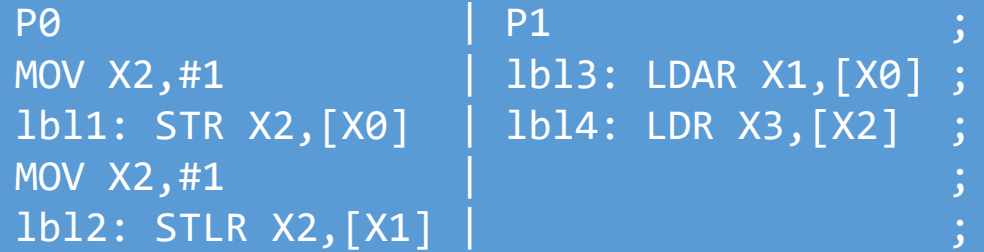

```
exists (1:X1=1 /\ 1:X3=0)
```
... No **Witnesses** Positive: 0 Negative: 3 Condition exists  $(1: r\theta = 1 \land 1:r1=0)$ 

#### LKMM and herdtools

- With the .cat file of LKMM, developers can use C litmus to understand the model provided by Linux kernel and the semantics of the modeled synchronized primitives (\* ONCE(), smp \* {store,release}, atomic APIs, etc).
- But how can we know the primitives are implemented correctly?

## Translate Litmus tests from C to asm

- Get more litmus tests for free ;-)
- Verify the Linux Kernel Model by comparing the results.
- Tools:
	- jingle and gen\_theme

#### Translate litmus tests using jingle

3:

9:

17: } 18:

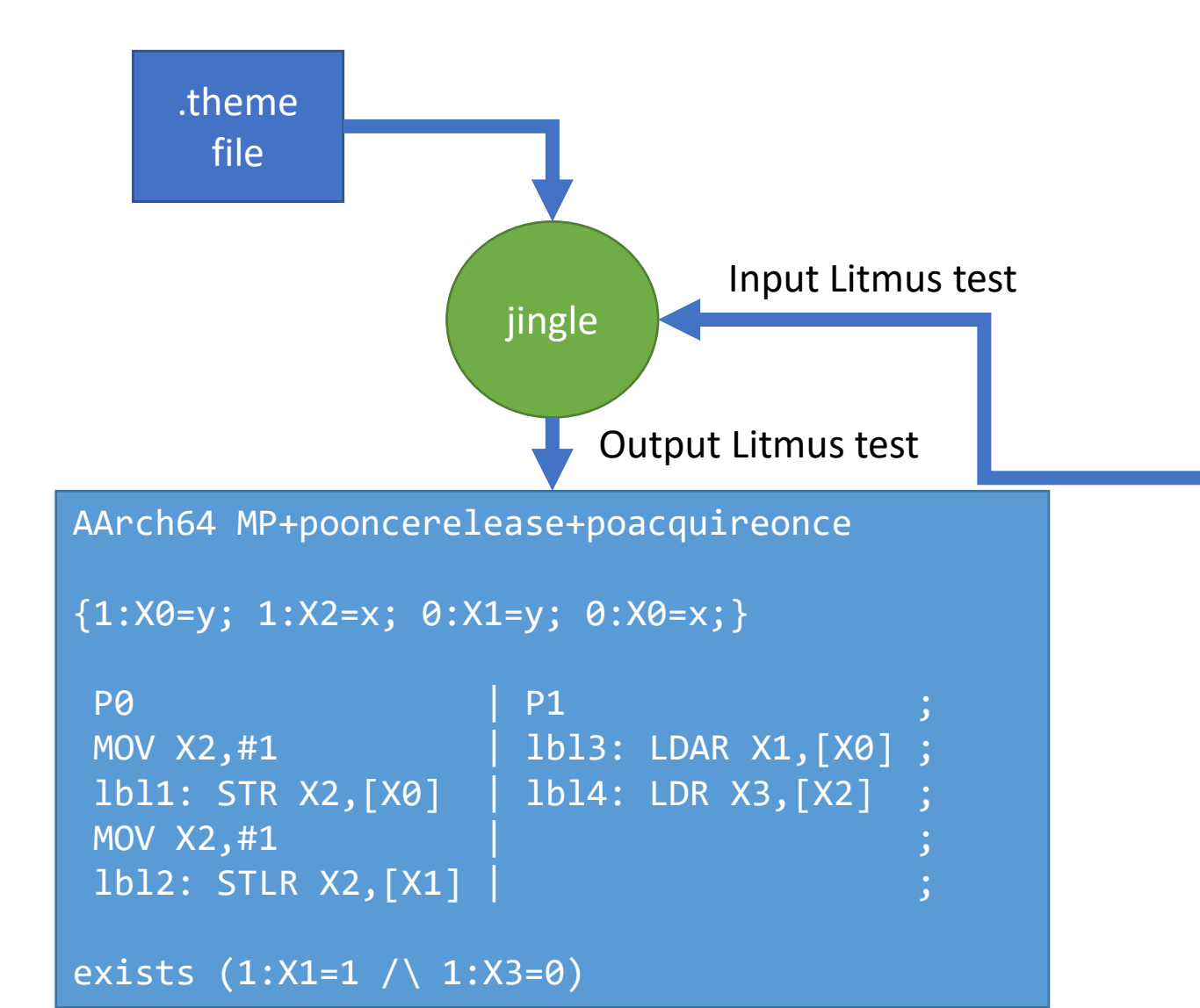

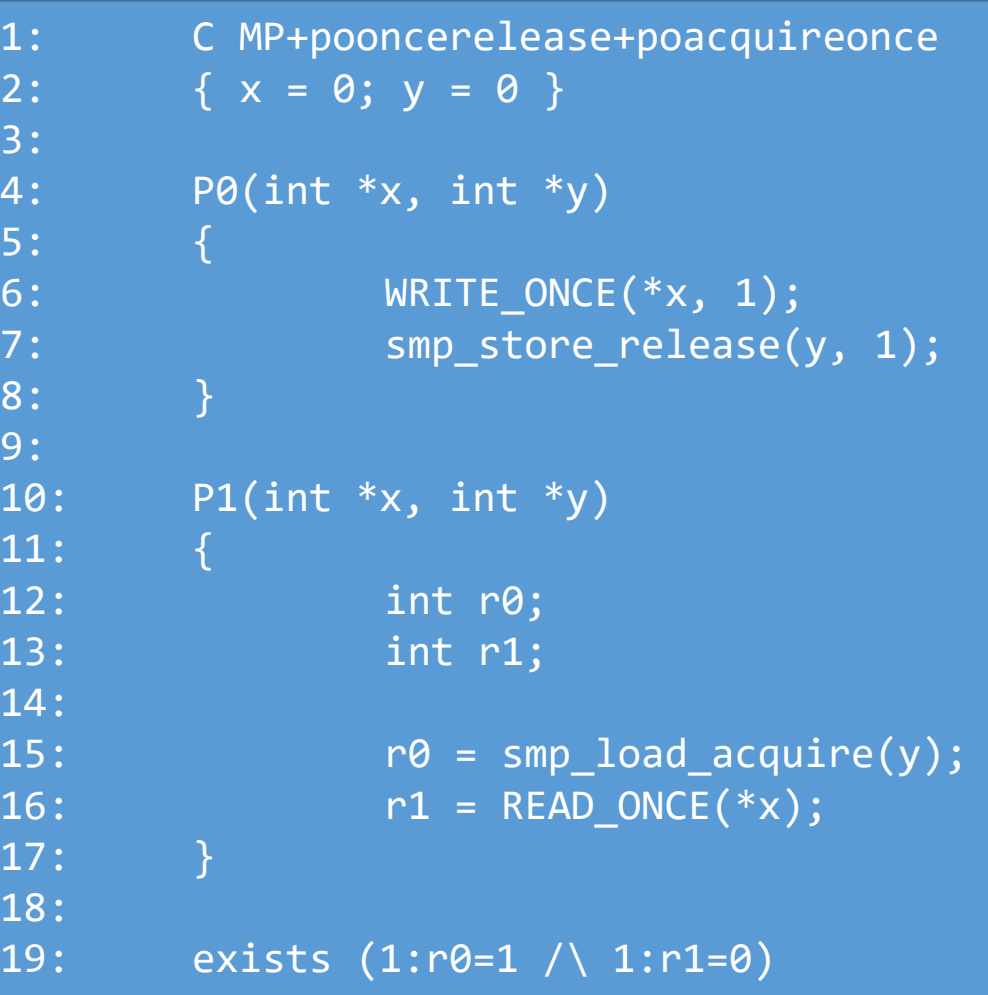

#### An example of theme file

```
\bullet\bullet\bullet"%x = READ_ONCE(*%y);" -> "load:LDR %x,[%y]"
"WRITE_ONCE(*%y, constvar:c);" -> "MOV %tmp,&c;
                                        STR %tmp,[%y]"
...
"%x = smp\_load\_acquire('%y);" -> "load:LDAR %x,[%y]"
```

```
"smp_store_release(%y, constvar:c);" -> "MOV %tmp,&c;
```
STLR %tmp,[%y]"

## Ideal approach

- Theme files are maintained by arch maintainers
- Translate and check every time when
	- LKMM changed (adding new api, changing api semantics)
	- Implementation changed (include adding new architecture support)
- But rules (described in .theme file) of translation might be a lot

## Generate .theme files

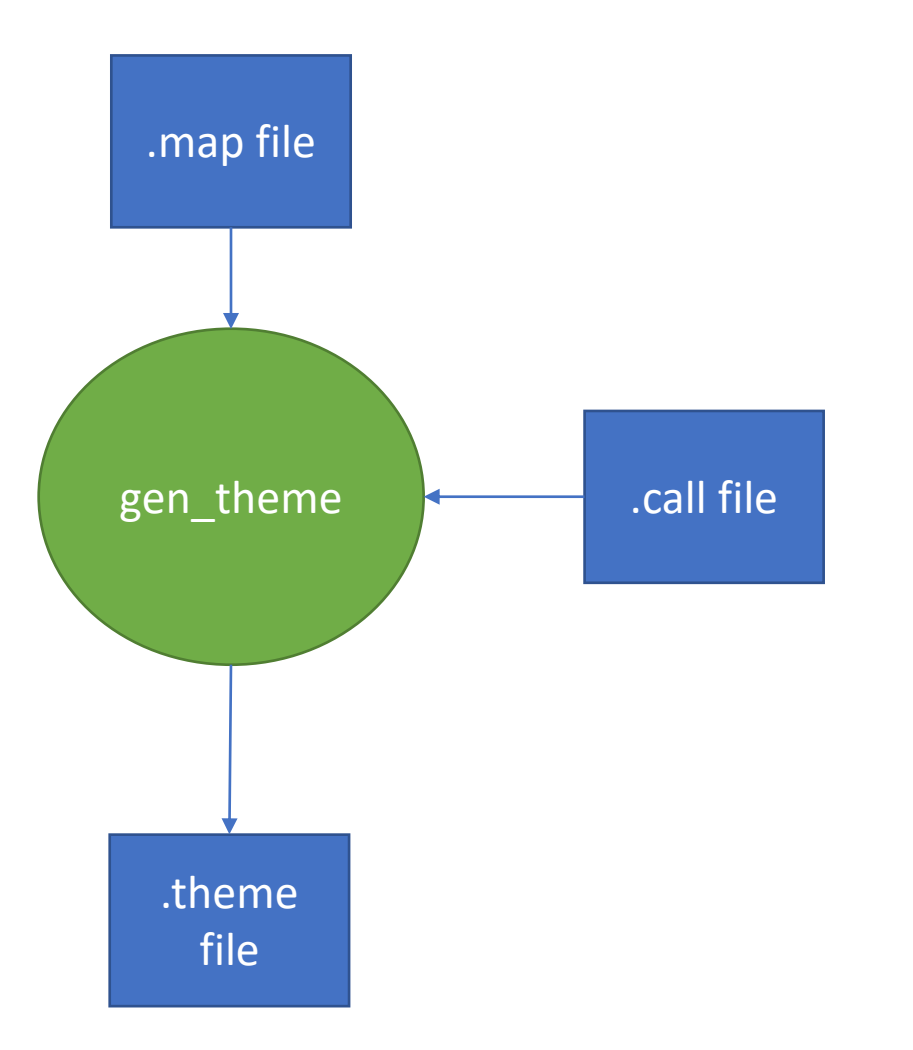

#### .call file is arch-independent

• Similar as include/atomic.h

```
...
"%x = smp_load_acquire(%y);" -> "@acquire %x = READ_ONCE(*%y);"
"smp_store_release(%y, %x);" -> "@release WRITE_ONCE(*%y, %x);"
"%x = rcu_dereference(*%y);" -> "@id %x = READ_ONCE(*%y);"
"%r = xchg(%x, constvar:c);" -> "@full %r = xchg(%x, constvar:c);"
...
```
#### .map file is per arch

• Similar as asm/atomic.h

...

```
...
"%x = READ_ONCE(*%y);" -> "load:LDR %x,[%y]"
"WRITE_ONCE(*%y, constvar:c);" -> "MOV %tmp,&c;
                                   store:STR %tmp,[%y]"
...
"release" : "store:STR" -> "store:STLR"
"release" : "store:STXR" -> "store:STLXR"
"release" : "" -> "DMB ISH;"
"full" : "acquire | release | full on acq rel"
```
### Current Status

- Support Linux2ARM64 and Linux2PPC translation
- Atomic APIs are partially supported
- RCU APIs are not supported
- Spinlocks are translated as simple spinlock implemention
	- Herd check results may vary between C version and asm version.

## Future work

- Support translation for more APIs
- Propose the .call and .map files to Linux mainline
- Try another approach if the previous doesn't work

## Demos

• Thanks!